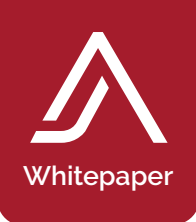

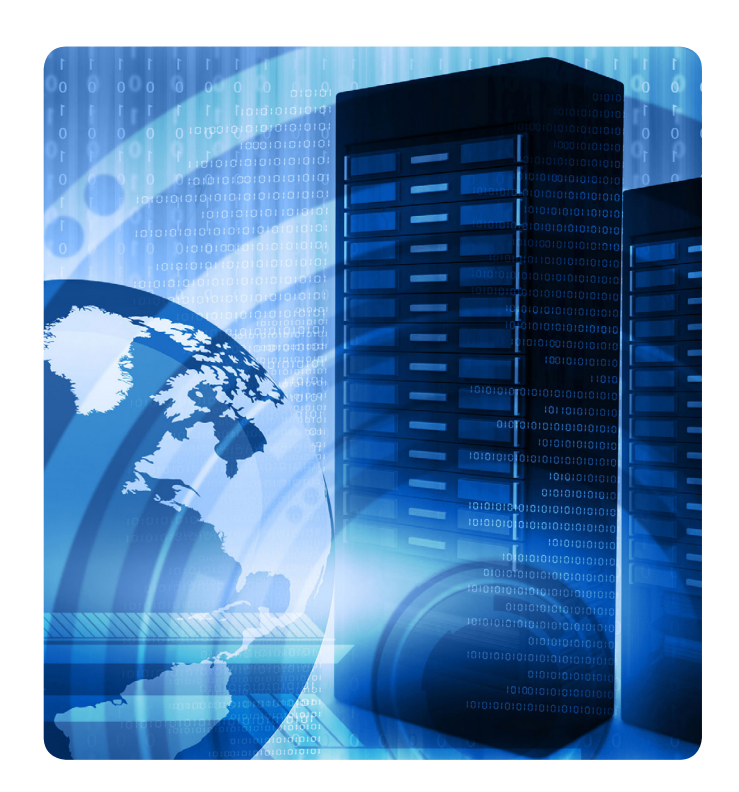

# JetAdvice API

JetAdvice API is a REST web service that provides direct access to the data in the JetAdvice database. Just login and fetch the data you need.

#### Sign up and get full access to the API

When you become an Integration Partner, or have a license through an existing partner, you get full access to the API. Access is granted by using the JetAdvice Manager login credentials.

# Use of the API

Using the JetAdvice API provides the following CRUD operations:

- Create (POST): Customers, Levels, Users, Tags, and Reports
- Read (GET): Login, Customers, Levels, Users, Devices, Tags, Reports, and Views
- Update (PUT): Customers, Levels, Users, and Devices
- Delete (DELETE): Available on special requests

#### RESTful web service

- POST (create)
- GET (read)
- PUT (update)
- DELETE (delete)

# Available Endpoints

- Login
- Customers
- Levels
- Users
- Devices
- Reports
- Data collector
- Data collector range
- DOC

# Enhanced Error Handling

Responses (of valid requests) will tell you why your request could not be processed (insufficient rights, unable to parse format, etc.). Error codes will be placed inside the response body and should not interfere with standard RESTful web service integrations.

#### Protocols

- HTML
- HTTP (Secure)

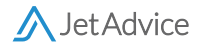

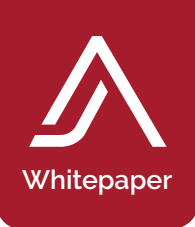

← → C n Dapi2.jetadvice.com/Help

# Api2.JetAdvice.com

This is the official JetAdvice REST APIv2.

#### Documentation

This document describes the interfaces and usage of the JetAdvice REST APIv2. Each endpoint have an associated documentation page. Samples and further documentation are available for each endpoint.

 $\mathbb{Z}$ 

### Preconditions

To consume JetAdvice REST API you must have an active JetAdvice account and the user must be API enabled i.e. have API Role (contact your reseller to get access). Many operations requires the calling JetAdvice account to have specific privileges, as detailed by the operation.

If the client designs a web portal or backend service to consume JetAdvice APIs, then it should make sure that the user running web portal or backend service must have privilege to access the url https://api2.jetadvice.com.

All operations execute with the privileges of the calling JetAdvice user, but some operations requires a customer ID to set the scope of the requested operation and data.

# Authentication

All Service calls requires authentication via a token key.

The token key is obtained through a call to the login endpoint, and must be passed on in a Http header, (case-sensitive), as: X-AuthKey:{token} Example: X-AuthKey:ZTFGCXCTLYAAYEZZLPWL Alternatively, the token key can be passed as a querystring parameter (case-insensitive): https://api2.jetadvice.com/customers?x-authkey={token} Please note that the token key is temporary, and will only persist through the current session. After approximately minutes of inactivity the token will expire. If the token key is missing or invalid, the response code will be '403 Forbidden'

# Response Messages

We do provide some response content on failed calls. The format of the response on errors will be plain text containg error information to help you honor preconditions. If the plain text response on errors causes you any integration problems, please contact EuroForm A/S.

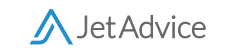